## Anekant Education Society's Tuljaram Chaturchand College of Arts, Science and Comm., Baramati Department of Media & Communication Studies Pepartment of Media Visual Production' Three Days Sound designing for Audio Visual Production' Three Days Workshop Report

The Department of Media and Communication studies organized a three days workshop on 'Sound designing for Audio Visual production' from 11<sup>th</sup> to 13<sup>th</sup> March 2022. Workshop on Ghadge Director, Sound Designer, Alumni of FTII and Mr. Utsav Ghosh Mr. Shubham Ghadge Director, Alumni of FTII conducted the workshop. This Sound Designer, Sound Mix engineer, Alumni of FTII conducted the workshop. This workshop was arranged for B.Voc. and M.Voc. students.

Each day of the workshop was divided into two sessions of three hrs. First session started at 10.30 am. and concluded at 1.30 pm. Second session started at 2.00 pm. and concluded at 5.00 pm. On the first day of the workshop Mr. Shubham Ghadge gave the information about types of sound used in film with the help of his own short film. In the information about types of sound used in film with the help of his own short film. In the information about types of sound used in film with the help of his own short film. In the information about types of sound used in film with the help of his own short film. In the information about types of sound used in film with the help of his own short film. In the information about types of sound used in film with the help of his own short film. In the information about types of sound used in film with the help of his own short film. In the information about types of sound used in film with the help of his own short film. In the information about types of sound used in film with the help of his own short film. In the information about types of sound used in film with the help of his own short film. In the information about types of sound used in film with the help of his own short film. In the information about types of sound in film with the help of his own short film. In the information about types of sound in film with the help of his own short film. In the information about types of sound in film with the help of his own short film. In the information about types of sound in film with the help of his own short film. In the information about types of sound in film with the help of his own short film. In the information about types of sound in film with the help of his own short film. In the information about types of sound in film with the help of his own short film. In the information about types of sound in film with the help of his own short film. In the information about types of sound in film with the help of his own short film.

On the last day of the workshop Mr. Shubham Ghadge and Mr. Utsav Ghosh taught Students about the sound editing software. They gave information about how to sync sound with visuals, how to edit the sound, how to give different sound effects. They gave hands-on sound recording and editing training to each group.

This workshop was very useful to students to understand the process of sound recording and editing for different audio-visual productions.. Total 90 students were present for the workshop. Vice Principal Dr. Ajit Telve sir inaugurated the workshop. T.Y. B.Voc student priya Gaikwad did vote of thanks. Asst. Prof. Rahul Chaudhari was coordinator of the student priya Gaikwad did vote of thanks. Asst. Prof. Rahul Chaudhari was coordinator. Ajit student priya Gaikwad did vote of thanks. Asst. Prof. Rahul Chaudhari was coordinator of the student priya Gaikwad did vote of thanks. Asst. Prof. Rahul Chaudhari was coordinator of the student priya Gaikwa

Hotel LOP & JAME

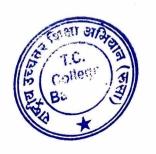

lead, DMCS

## Anekant Education Society's Tuljaram Chaturchand College Department of Media and Communication Studies

## NOTICE

Date- 09.03.2022

विभागामध्ये Sound Designing for Audio-visual Production या विषयावर दिनांक- 11 ते 13 मार्च, 2022 दरम्यान कार्यशाळा घेण्यात येणार आहे. कार्यशाळेमध्ये श्री. शुभम घाडगे आणि उत्सव घोष हे विद्यार्थ्यांना मार्गदर्शन करणार आहेत. टीव्ही, जाहिरात, चित्रपट क्षेत्रामध्ये काम करण्याचा यांचा अनुभव आहे.

या कार्यशाळेसाठी सर्व वर्गांच्या विद्यार्थ्यांची उपस्थिती अनिवार्य आहे.

दिनांक- 11, 12, 13 मार्च, 2022

वेळ- सकाळी 10.30 ते सायं. 5.00

ठिकाण- व्ही. शांताराम स्टुडीओ

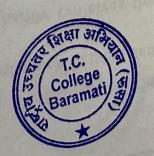

HoD

Department of Media and Comm. Studies Date- 16/12/2021

Hilliam and the second of the second of the second dis-To, Hon. Principal Tuljaram Chaturchand College, Baramati.

Subject-Permission to organize three days workshop on 'Sound Designing for Audio-Visual Production'

Respected Siral न कर्मा आमिश्रिक लिया का उत्तर क्षिति इसे किल्लाक अस्ति

W

K

U1

M

The Department of Media and Communication Studies is organizing a three days the distance of side a हम अपने हैं। स्वन workshop on 'sound designing for audio-visual Production'. This workshop will be arranged in the first week of January 2022. This workshop will be beneficial for the students of B. Voc- Journalism and Mass Communication and M.Voc – Media studies. This workshop helps students to understand

ह)समकालान वंजारवता the techniques of sound designing for audio visual production and postproduction. Experts from the same domain are invited to guide the students.

त्यानक स्तर पर टुरमा दल-गटक मश्माद वर्गजाको अन्ति घरमा अनि We request to give permission to Organize three days workshop on 'Sound Designing for प्राती में गैर् खारे में बन को बनन दिन महाधान खाव वे काम, वार-नाम

Audio-Visual Production' विघटन आहरण वहीं के प्रतिका व संस्था है स्पया है अनुन्यन,

Thank You.

Monthamed et and of the stand of the standard of the standard

Mr. Ranjeet Pandit,

.01

A Land

and tr

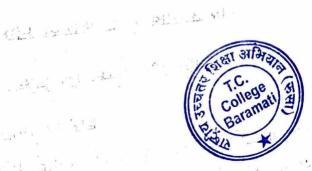

त अबर : यह वह के क्या गाया है एक अनेक

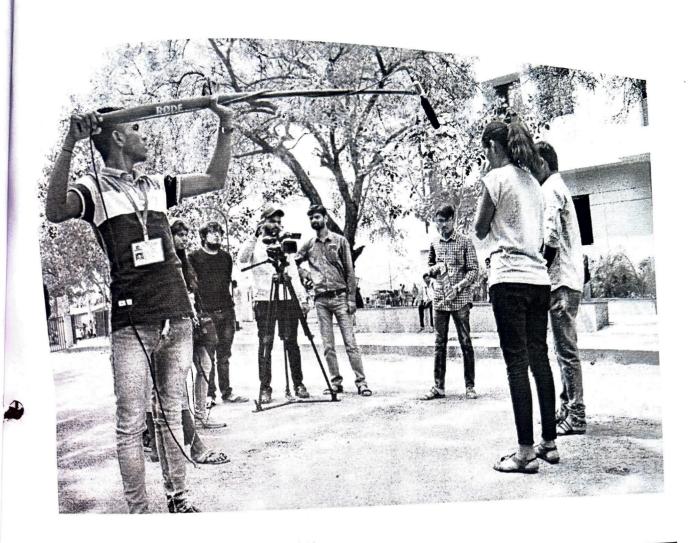

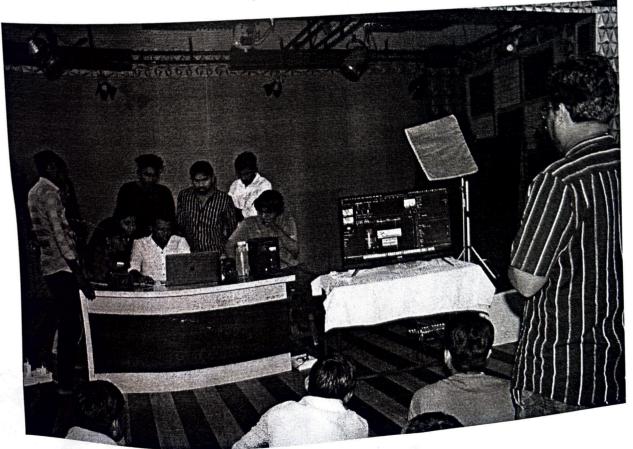

U